# Statistique et probabilités 2nd MRC

# Activité

On veut savoir si les élèves de Bac Pro ont les mêmes préférences concernant la télévision, et pour avoir d'autres renseignements complémentaires. Pour cela on leur pose les questions suivantes :

- 1. Quelle est votre chaîne de TV préférée ?
- 2. Combien possédez-vous de téléviseurs chez vous ?

3. Combien de temps par jour (en moyenne) regardez-vous la télévision chez vous ? Les réponses de tous les élèves sont notées dans le tableau ci-dessous :

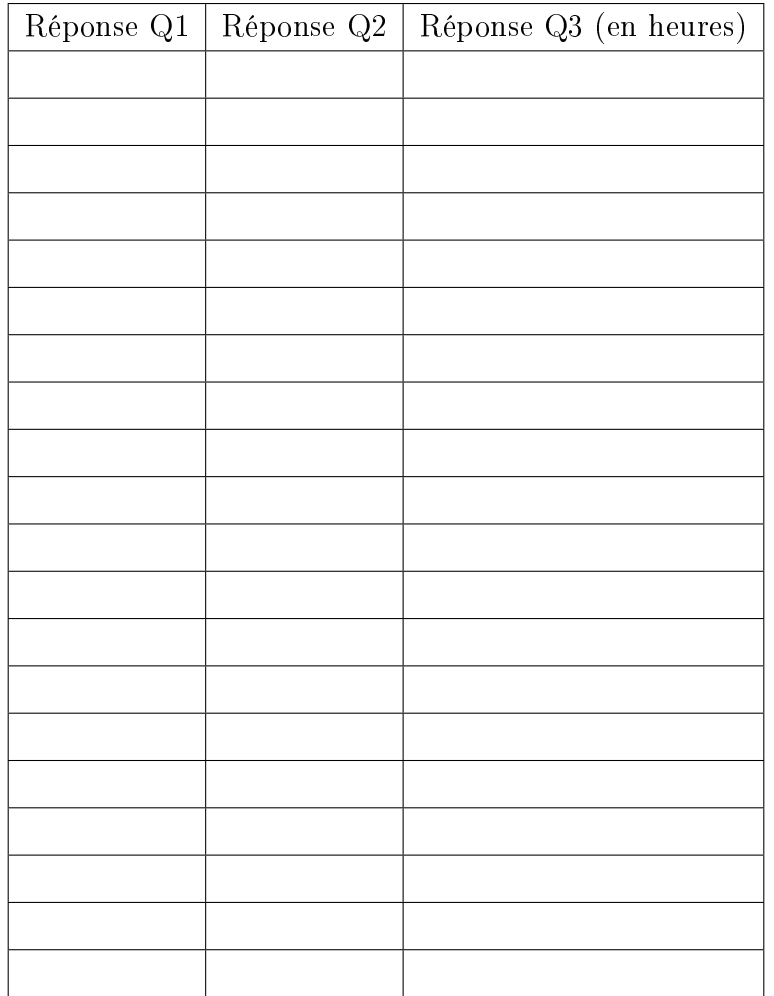

#### 1. Dépouillons les réponses de la question 1.

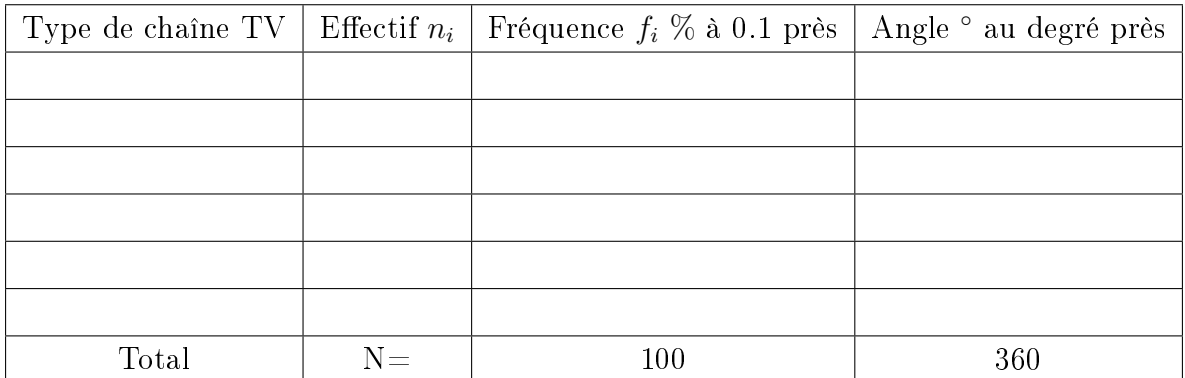

N représente .................

#### Méthodes pour calculer la fréquence

- 1. Fréquence :  $f_i =$  $\overline{n_i}$ N  $\times$  100 Angles en degrés :  $\alpha_i =$  $n_i$ N  $\times$  360
- 2. Produit en croix : on multiplie les nombres qui sont sur la diagonale complète et on divise par celui qui est dans la diagonale incomplète.
- 3. Proportionnalité : on veut passer d'une colonne à l'autre en multipliant. Pour cela on calcule le coefficient de proportionnalité :  $\frac{100}{N}$ N = 100 =

## Diagramme circulaire

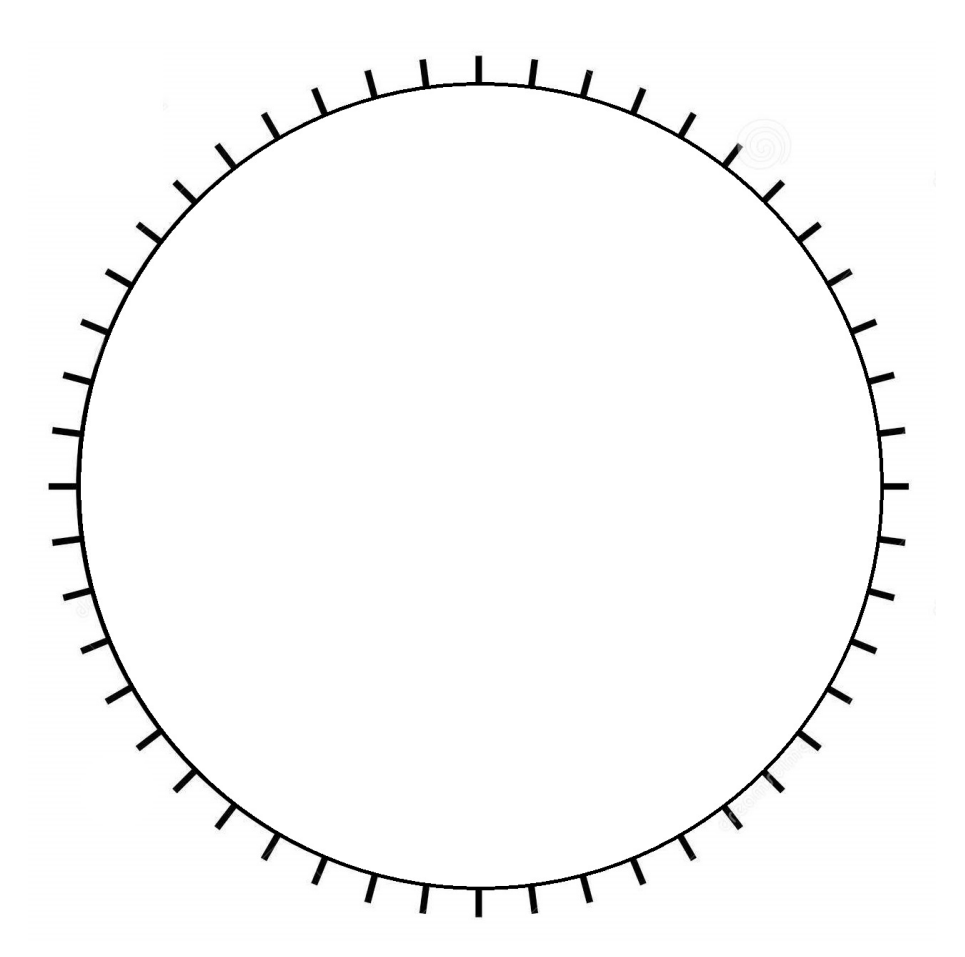

a)Peut-on calculer une moyenne par rapport à la réponse donnée ? b)Quel est le caractère étudié ? c)Quelle est sa nature ?

d)Quel est le mode de la série ?

2.Dépouillons les réponses de la question 2

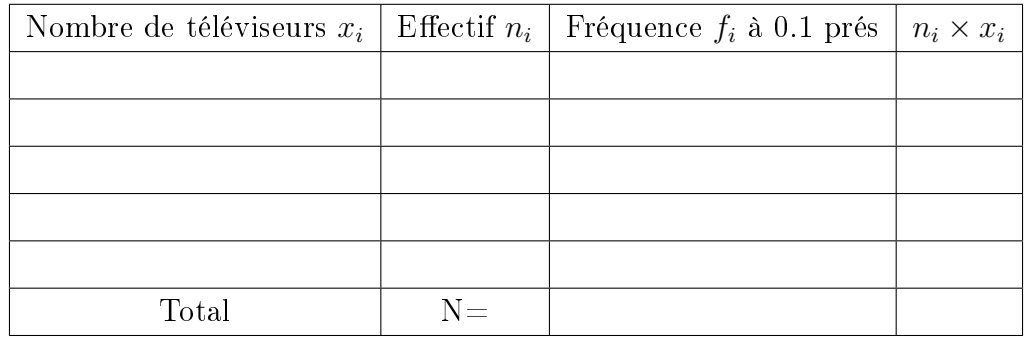

a)Combien d'élèves ont moins de ... téléviseurs ?

b)Que signifie le nombre ... dans la troisième colonne du tableau?

c)Peut-on calculer la moyenne ?

d)Quel est le caractère étudié ?

e)Quelle est sa nature ?

f)Quel est le mode de la série ?

## Diagramme en bâtons

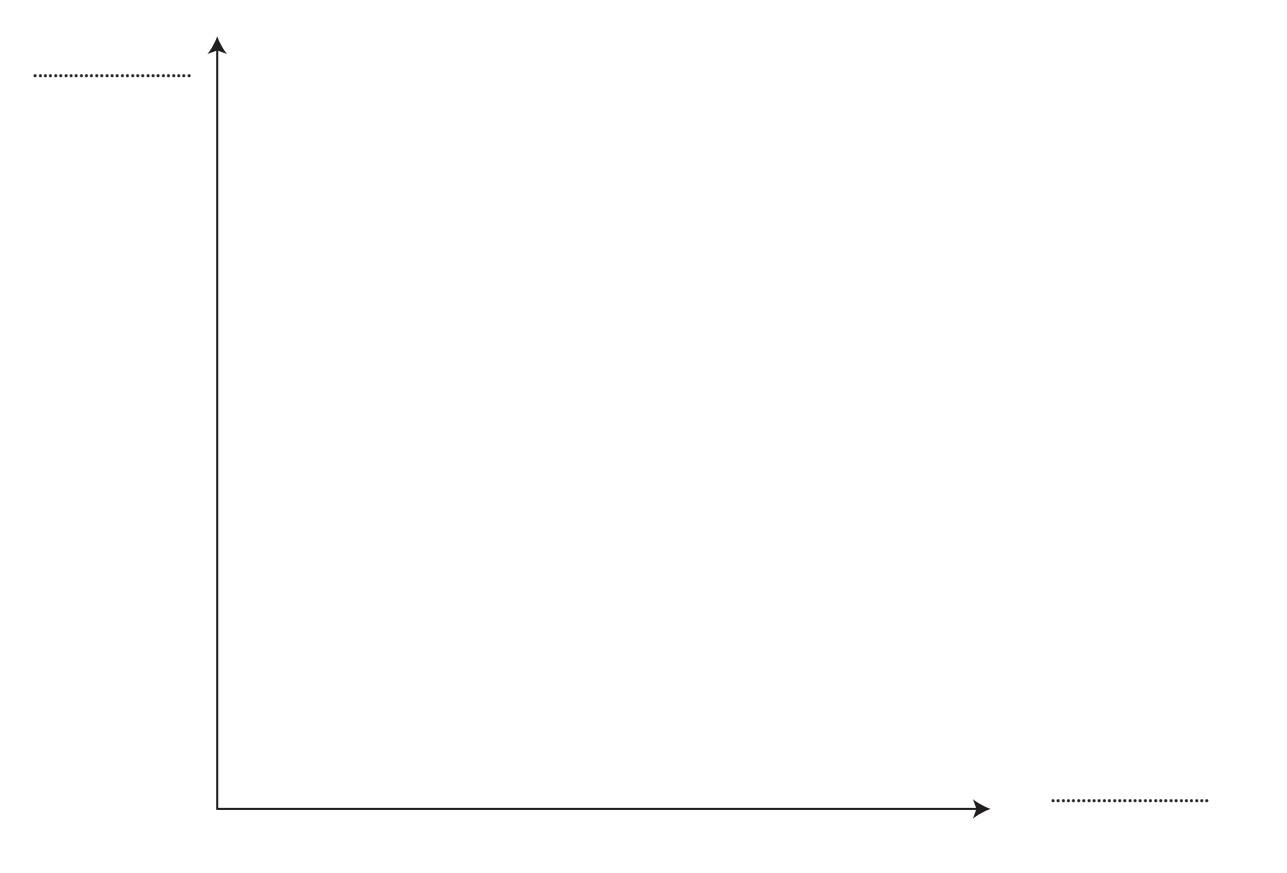

3. Dépouillons les réponses de la question 3.

Quand les réponses sont trop diverses et nombreuses, on les regroupe dans des intervalles

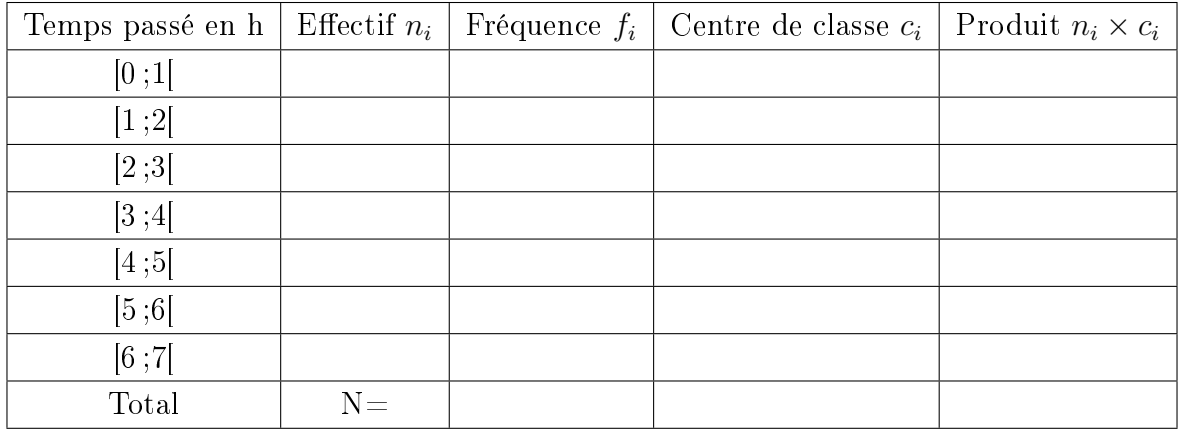

notés de façon générale  $[a; b]$  appelés classes.

#### Remarque :

- Le nombre se trouve dans l'intervalle [3 ;4[ mais pas le nombre 4 il est exclu de l'intervalle.
- Le centre de classe est le milieu de l'intervalle : pour le calculer on fait le rapport de la somme des 2 bornes par 2. Par exemple pour l'intervalle [3 ;4[ le centre de classe  $\epsilon$  $3 + 4$

$$
c_i = \frac{3+4}{2} = 3.5
$$

- a) Quel est le temps moyen passé devant la tv ?
- b)Quel est le caractère étudié ?
- c) Que vaut l'étendue ?
- d) Quel est le mode ?

## Histogramme

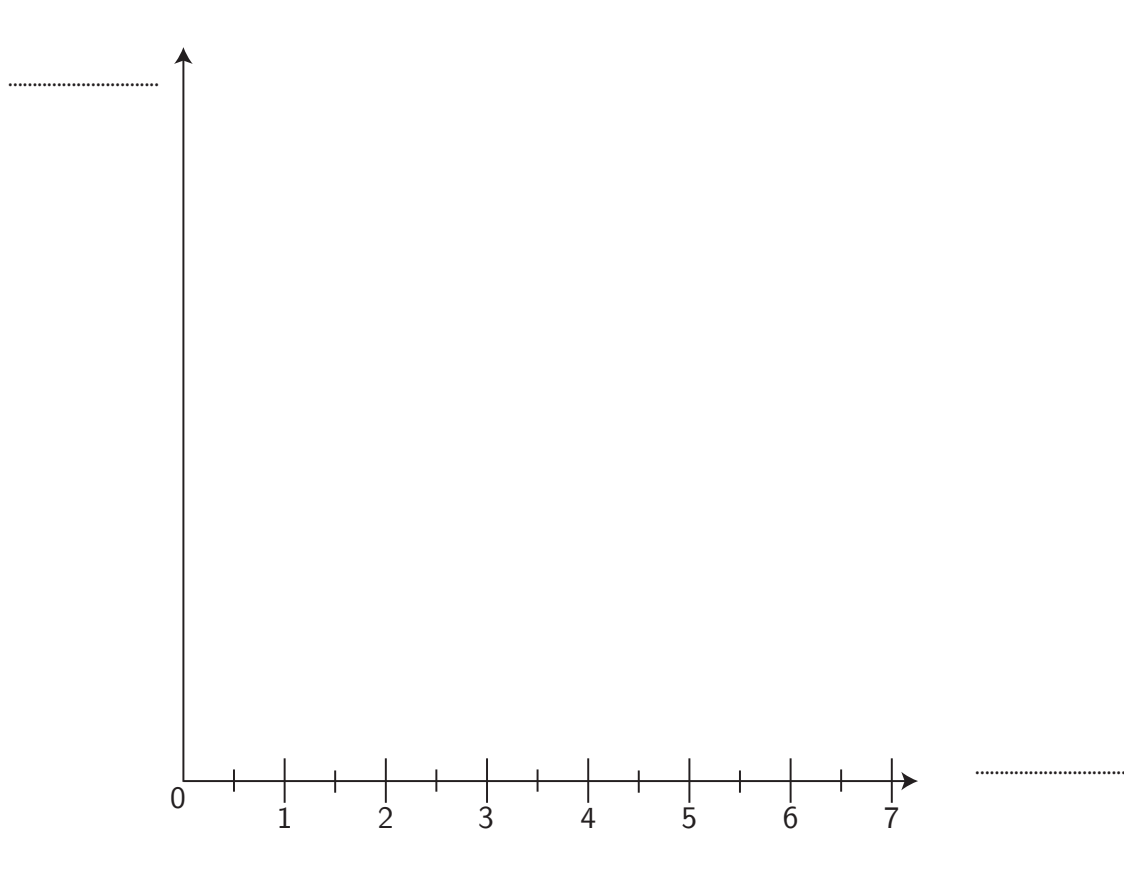